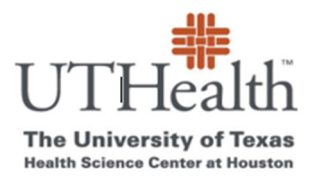

 **Office of Sponsored Projects SPA Card Program**

## **How to Fund One Time Use Cards for Visit 2 and Beyond**

- 1. Note the last digits of Card ID of the new card you are giving to participant (This is the **ID you see through the window of the envelope the cards come in (it will look like XXXXXXX 12345) This is not the number printed on the card.**
- **2. Go to SPA Card Web page**
	- **a. https://www.uth.edu/sponsored‐projects‐administration/manage/clinical‐ trialsresearch/spa‐cards‐program**
	- **b. Click on the link under "List of Your Projects"**

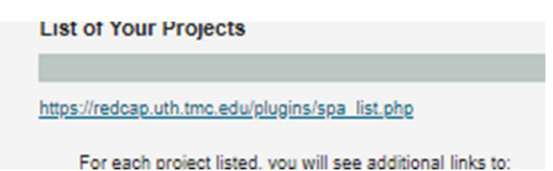

**3. Select "Activate/Fund Cards" for applicable Study**

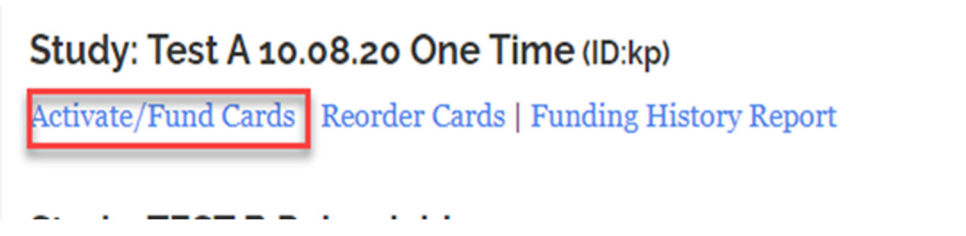

**4. Enter participant's name into Search**

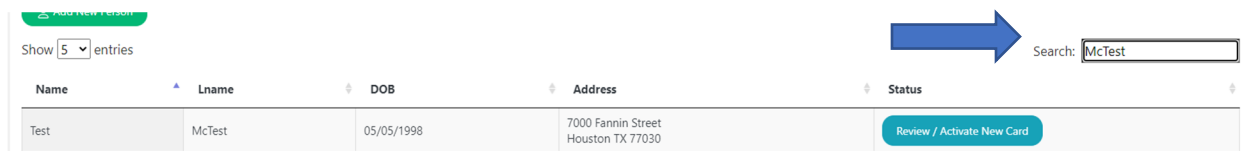

**a. You will then see all of the previous payments made to this person see below example:**

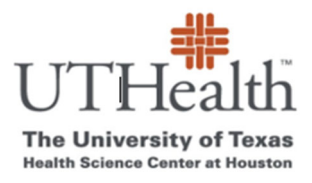

## **Office of Sponsored Projects SPA Card Program Fund New Card**

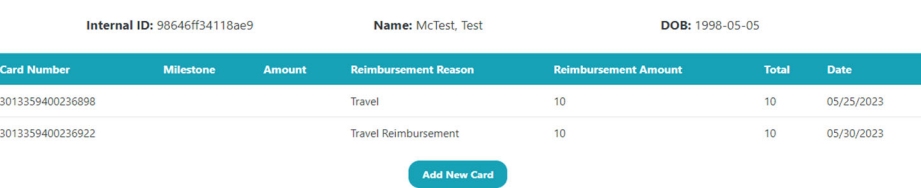

**b. Click on "Add New Card"**

Г

- **i. Select card ID from dropdown menu**
- **ii. Select Milestone from dropdown menu**
- **iii. If applicable, you can use the "Optional Reimbursement" fields**
	- **1. If both the visit Milestone is selected AND the "Optional Reimbursement "are completed they will be added together**
		- **2. In the below example, the card holder will receive \$30 (\$5 for visit 1 completion PLUS \$25 for travel reimbursement)**

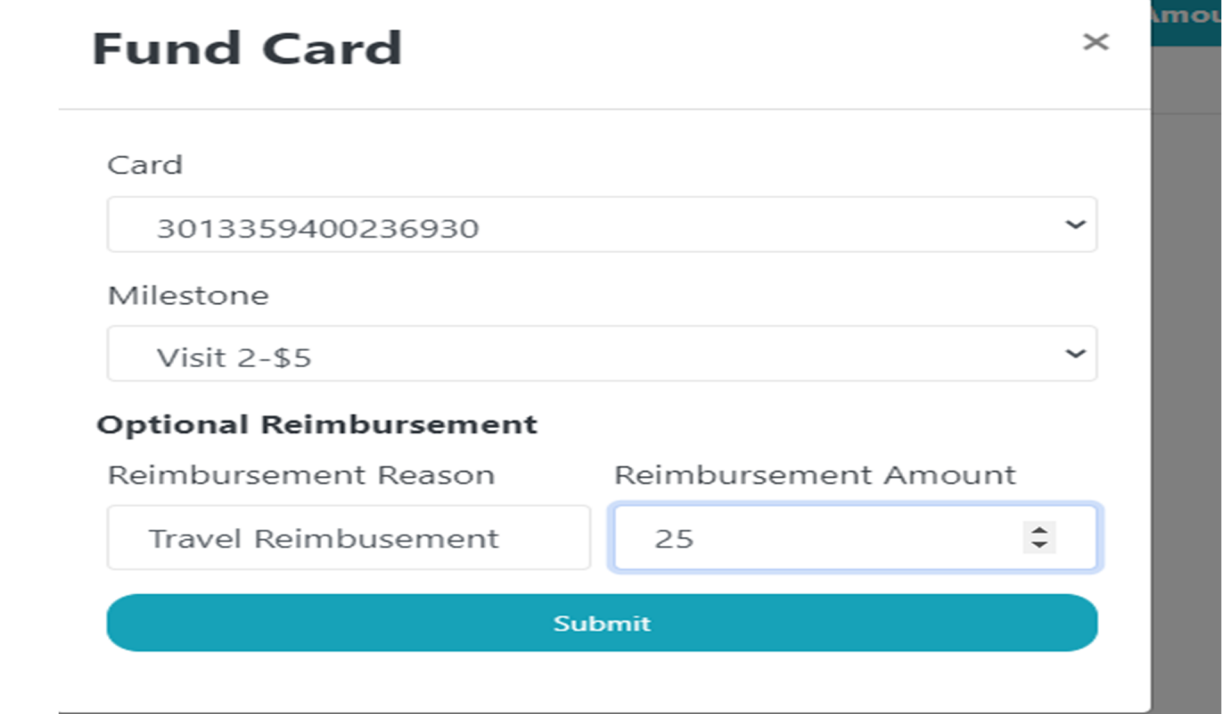

- **5. If you are only paying a reimbursement SKIP the Milestone section. (Leave it as "Select Milestone") You should only check the tax exempt check-box if the payment if the payment meets tax exempt criteria (see page 3)**
- **6. If you are only paying a milestone, leave the optional reimbursement section blank**
- **7. Click on the "Submit" icon.**
- Page | **2 for the payment to process. (See below image.)8. The system will ask you to confirm all information is correct –you must click on "OK"**

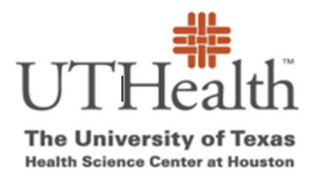

**Office of Sponsored Projects SPA Card Program** 

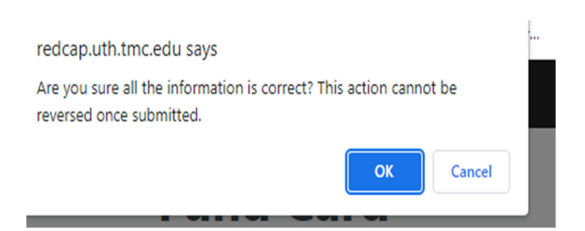

NOTE-If the payment is tax exempt-you should use Optional Reimbursement section only and check the tax exempt check box.

## **Optional Reimbursement**

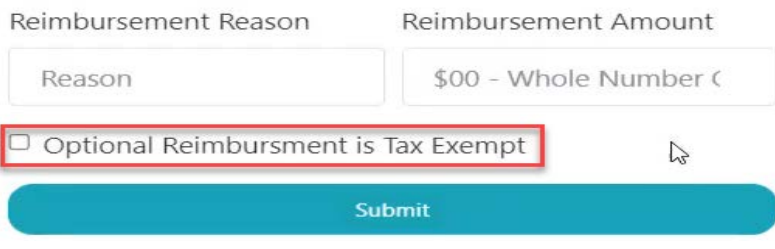

If the payment is tax exempt, you should check the box by "Optional Reimbursement is Tax Exempt"

**Tax Exempt-**

 $\bullet$  If the payment is based upon receipt(s) provided by the research participant, the

reimbursement is tax exempt. (This must also be described within the ICF approved by the IRB.)

• If the payment is based on actual mileage traveled following IRS guidelines for assessing

mileage, the reimbursment is tax exempt. (This must also be described within the ICF approved by the IRB.)

• If all research participants receive the same amount per visit, the payments are not considered tax exempt reimbursements. (The payments must be based on actual mileage and/or travel receipts to be considered tax exempt.)

Question: ICF states all participants will receive \$XX to cover the particpant's time and travel costsis this tax exempt because it is covering travel?

Answer: No- If all patients are receiving the same amount per visit this is not a reimbursement based upon mileage it is a general payment for participating in the study.